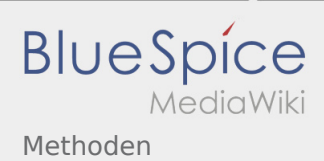

# Inhaltsverzeichnis

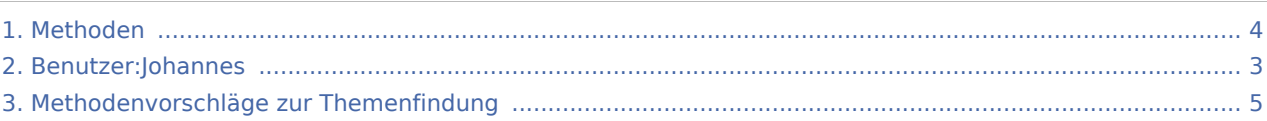

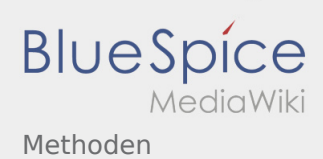

# Methoden

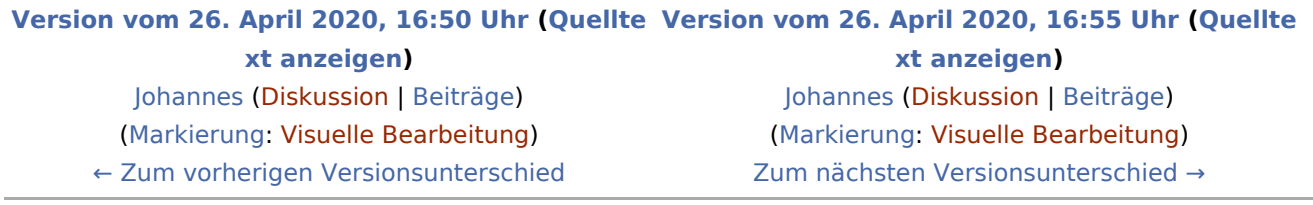

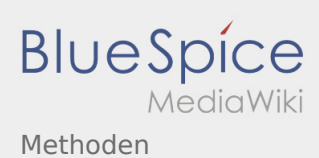

# <span id="page-2-0"></span>Methoden und Benutzer:Johannes: Unterschied zwischen den Seiten

**[Version vom 26. April 2020, 16:50 Uhr](#page-3-0) ([Quellte](#page-3-0) [Aktuelle Version vom 29. August 2021, 21:05](#page-2-0)  [xt anzeigen](#page-3-0))** [Johannes](#page-2-0) [\(Diskussion](https://wiki.rover.de/index.php?title=Benutzer_Diskussion:Johannes&action=view) | [Beiträge](https://wiki.rover.de/index.php/Spezial:Beitr%C3%A4ge/Johannes)) ([Markierung:](https://wiki.rover.de/index.php/Spezial:Markierungen) [Visuelle Bearbeitung\)](https://wiki.rover.de/index.php?title=Rover-Wiki:VisualEditor&action=view) **[Uhr](#page-2-0) [\(Quelltext anzeigen](#page-2-0))** [Johannes](#page-2-0) ([Diskussion](https://wiki.rover.de/index.php?title=Benutzer_Diskussion:Johannes&action=view) | [Beiträge\)](https://wiki.rover.de/index.php/Spezial:Beitr%C3%A4ge/Johannes) (create user page)

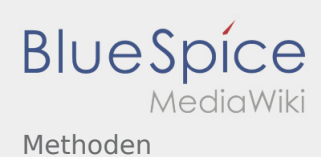

# <span id="page-3-0"></span>Methoden: Unterschied zwischen den Versionen

#### **[Version vom 26. April 2020, 16:50 Uhr](#page-3-0) ([Quellte](#page-3-0) [Version vom 26. April 2020, 16:55 Uhr](#page-3-0) ([Quellte](#page-3-0) [xt anzeigen](#page-3-0))** [Johannes](#page-2-0) [\(Diskussion](https://wiki.rover.de/index.php?title=Benutzer_Diskussion:Johannes&action=view) | [Beiträge](https://wiki.rover.de/index.php/Spezial:Beitr%C3%A4ge/Johannes)) ([Markierung:](https://wiki.rover.de/index.php/Spezial:Markierungen) [Visuelle Bearbeitung\)](https://wiki.rover.de/index.php?title=Rover-Wiki:VisualEditor&action=view) **[xt anzeigen\)](#page-3-0)** [Johannes](#page-2-0) ([Diskussion](https://wiki.rover.de/index.php?title=Benutzer_Diskussion:Johannes&action=view) | [Beiträge\)](https://wiki.rover.de/index.php/Spezial:Beitr%C3%A4ge/Johannes)

[← Zum vorherigen Versionsunterschied](#page-3-0)

[\(Markierung](https://wiki.rover.de/index.php/Spezial:Markierungen): [Visuelle Bearbeitung\)](https://wiki.rover.de/index.php?title=Rover-Wiki:VisualEditor&action=view) [Zum nächsten Versionsunterschied →](#page-3-0)

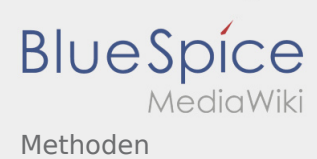

# <span id="page-4-0"></span>Methoden und Methoden zur Ideenfindung: Unterschied zwischen den Seiten

### **[Version vom 26. April 2020, 16:50 Uhr](#page-3-0) ([Quellte](#page-3-0) [xt anzeigen](#page-3-0))**

[Johannes](#page-2-0) [\(Diskussion](https://wiki.rover.de/index.php?title=Benutzer_Diskussion:Johannes&action=view) | [Beiträge](https://wiki.rover.de/index.php/Spezial:Beitr%C3%A4ge/Johannes)) ([Markierung:](https://wiki.rover.de/index.php/Spezial:Markierungen) [Visuelle Bearbeitung\)](https://wiki.rover.de/index.php?title=Rover-Wiki:VisualEditor&action=view)

### **[Version vom 26. April 2020, 17:40 Uhr](https://wiki.rover.de/index.php?title=Methoden_zur_Ideenfindung&oldid=370) ([Quellte](https://wiki.rover.de/index.php?title=Methoden_zur_Ideenfindung&action=edit&oldid=370) [xt anzeigen\)](https://wiki.rover.de/index.php?title=Methoden_zur_Ideenfindung&action=edit&oldid=370)**

[Johannes](#page-2-0) ([Diskussion](https://wiki.rover.de/index.php?title=Benutzer_Diskussion:Johannes&action=view) | [Beiträge\)](https://wiki.rover.de/index.php/Spezial:Beitr%C3%A4ge/Johannes) K (Johannes verschob die Seite [Methodenvorschläge](#page-4-0)  [zur Themenfindung](#page-4-0) nach [Methoden zur](https://wiki.rover.de/index.php/Methoden_zur_Themenfindung)  [Themenfindung](https://wiki.rover.de/index.php/Methoden_zur_Themenfindung))